# **Manipulation et détournement**

Dans la première section du chapitre, nous avons cherché à montrer comment se manifeste l'appropriation des images : par la télévision d'abord, qui a recours au texte et à différents modèles graphiques pour contextualiser l'image, la référencer et, éventuellement, la classer ; ensuite, par les autres médias, dont l'observation révèle de quelle manière les images sont compilées et catégorisées. Ces appropriations sont un premier degré dans la transformation des images. Le degré supérieur concerne la manipulation et le détournement de ces mêmes images.

#### **1. Quels usages pour les images transférées ?**

Nous pouvons commencer par nous demander quels usages sont faits des images appropriées, compilées et classées. Quelle est leur vocation usuelle dans les supports dans lesquels elles se trouvent transférées ?

#### *1.1. Us a g e, m a n ip u la t io n , d ét o u r n em en t*

#### **Te rm in o lo gie**

Dans notre optique, le terme de « manipulation », bien distinct de celui d' « appropriation », désigne l'action de s'emparer d'une image afin de la modifier visuellement, que ce soit en la détourant, en lui ajoutant un cadre, en la juxtaposant ou en la superposant à d'autres, en en changeant la trame, les couleurs, en la tronquant d'un élément, etc.

« Par images détournées, nous entendons des images dont le contenu a été modifié et/ou qui sont intégrées dans un nouveau contexte, entraînant de nouvelles interprétations basées sur une relecture de leur première signification » ; comme Evelyne Broudoux [BRO3 05], nous désignons, par le terme de « détournement », l'action de s'emparer d'une image afin d'en détourner intentionnellement le sens, ce qui s'effectue bien souvent en en changeant le contexte, et pas nécessairement en modifiant visuellement l'image.

Dans l'analyse des processus informationnels et communicationnels, l'utilisation de ces deux termes, avec l'attribution de ces significations bien précises, est loin d'être neutre. Elle implique de s'intéresser aux images dans une dimension d'usage mais aussi de considérer les images comme des objets

sémiotiques susceptibles de varier, et dans notre étude de cas, soumis à la variabilité des supports et des usages. Elle implique également de voir les images comme des éléments de lecture-écriture. Pour les auteurs de *Lire, écrire, récrire* [SOU3 03], «les pratiques de lecture et d'écriture sont des objets de choix pour l'analyse lorsque l'on désire saisir ce qui perdure ou se métamorphose dans les formes du savoir et les usages qui leur sont associés<sup>393</sup> ». Nous tentons ici de saisir les métamorphoses à travers les formes d'usages qui s'en emparent. La dimension pragmatique de notre travail est ici manifeste : elle vise à inférer des usages possibles ou probables des images par les lecteurs et à décrypter les pratiques des lecteurs qui construisent des contenus à partir de ces images.

## Les usages adolescents

Dominique Boullier [BOU1 00] distingue diverses pratiques de la télévision, qui prolongent le visionnage d'un programme. La «méta-télé » désigne le fait de « lire les programmes de télé », «avoir des émissions préférées », « avoir des vedettes préférées », «se voir à la télé » ou encore «voir des gens que l'on connaît à la télé ». L' « extra-télé » concerne entre autres l'action d' « archiver des émissions de télé » ou de les collectionner.

Nous l'avons déjà souligné, l'Internet permet de rendre visible des pratiques que, certes, il n'invente pas mais reconfigure à travers la maîtrise d'outils techniques et les possibilités élargies de communication interpersonnelle. Il nous offre donc la possibilité d'observer des usages ordinaires des images ; des usages, de par la nature de notre corpus, bien souvent attribuables à une population adolescente. Nous nous intéressons donc ici à la notion d'usage dans la mesure où elle renvoie aux productions réalisées à partir des images de la télévision :

« L'usage débouche souvent sur des productions – objets ou évènements -, (…) il fait apparaître des contextes, des articulations fines entre action collective et initiative individuelle, (…) il renvoie très concrètement à une prise en charge de normes ou à la création d'objets cachés, éphémères, privés de publicité… La catégorie de l'usage aurait donc pour vertu de montrer ces lieux, ces productions, ces circulations, que la focalisation sur les «technologies de l'information » ne rend pas visibles<sup>394</sup> ».

Les adolescents d'aujourd'hui sont LA génération née avec Internet et en présentent donc une maîtrise beaucoup plus «décomplexée » que les adultes. S'ils n'ont pas Internet à la maison, ils ont la possibilité de l'utiliser à l'école ou

<sup>393</sup> *Lire, écrire, récrire*, 2003, p.31.

<sup>394</sup> *Op. Cit.* p.39.

en bibliothèque, et leur formation se fait au contact des outils informatiques, qu'ils sont amenés très tôt à devoir manipuler.

Les usages des images de l'émission *Star Academ y 4* révèlent différents modes d'appropriation ainsi que des pratiques de manipulation qui s'effectuent notamment autour d'une série de «modèles » caractéristiques du rapport à l'image des adolescents « technophiles » construisant des contenus sur Internet.

Les pratiques sur Internet sont rendues possibles par la nature même du document électronique, sur lequel l'usager peut agir au point même qu'on ne puisse pas distinguer quelle a été sa part d'action sur le document. Pour Roger Chartier [CHA2 05],

« Le texte électronique tel que nous le connaissons ou l'avons connu est un texte mobile, malléable, ouvert. Le lecteur peut intervenir non seulement dans ses marges, mais dans son contenu même, en déplaçant, réduisant accroissant, recomposant les unités textuelles dont il s'empare. À la différence de la culture manuscrite ou imprimée, où le lecteur peut seulement insinuer son écriture à l'intérieur des espaces laissés en blanc par la copie à la main ou par la composition typographique, avec le monde numérique, c'est dans le texte luimême qu'il peut intervenir. La conséquence est potentiellement forte. Elle conduit à l'effacement du nom d'auteur et à de la figure d'auteur donnés comme garants de l'identité et de l'authenticité du texte puisque celui-ci peut-être constamment modifié par une écriture multiple et collective».

Cela conduit effectivement à un brouillage de la notion d'auteur, qui est également visible dans notre corpus par la manière dont les différents usagers d'Internet s'emparent des contenus pour se les approprier en les fondant dans leurs propres productions visuelles.

# *1.2. Les u s a g es in d iv id u els « a m a t eu r s » d es im a g es*

# Retour sur les outils créés par les « fans »

Reprenons les différents éléments de notre corpus «Internet » en examinant quels sont les contenus véhiculés par les images qui y sont reprises. Les images transférées sur Internet par les créateurs amateurs ne sont pas uniquement des images reprises directement de la télévision. Elles sont parfois reprises également dans la presse magazine ou des sites Internet.

Nous avons vu que les images des candidats de l'émissions donnent naissance à des *w eblogs* ou *blogs* de fans centrés généralement sur l'un d'entre eux. Nous avons pu observer des blogs centrés sur certains candidats de l'émission, comme le blog *Gregisthebest*<sup>395</sup> . Le créateur du blog agit sur les images du candidat par la sélection qu'il en fait et la manière dont il les contextualise en ajoutant du

<sup>395</sup> http://gregisthebest.skyrock.com/

texte. Il agit également sur les images en en créant de nouvelles par le recours à des techniques de découpage-collage et en ajoutant du texte et des formes graphiques. Cela engendre des créations de Fan Art qui visent généralement à sublimer autant que possible l'image du candidat admiré : le «fan » ajoute à l'image des effets de lumière ou de couleur, il encadre ou détoure les images des corps pour les mettre en exergue et leur ajoute des commentaires admiratifs.

Les reprises d'images se font aussi dans les forums de discussion dédiés à l'émission ou à l'un des candidats. Certains forums ont des sections consacrées au Fan art mais elles sont le plus souvent mises en valeur dans les « signatures » des membres et apparaissent alors à chaque fois que celui-ci s'exprime.

Un troisième outil concerné par ces reprises d'images est le site perso de fan, consacré généralement à un unique candidat. Les créations de type Fan Art s'y exposent en page d'accueil et des rubriques « images » proposent de nombreuses captures d'écran, pages de magazines scannées, extraits vidéo enregistrés. Ces types de contenus apparaissent d'ailleurs également dans certains forums.

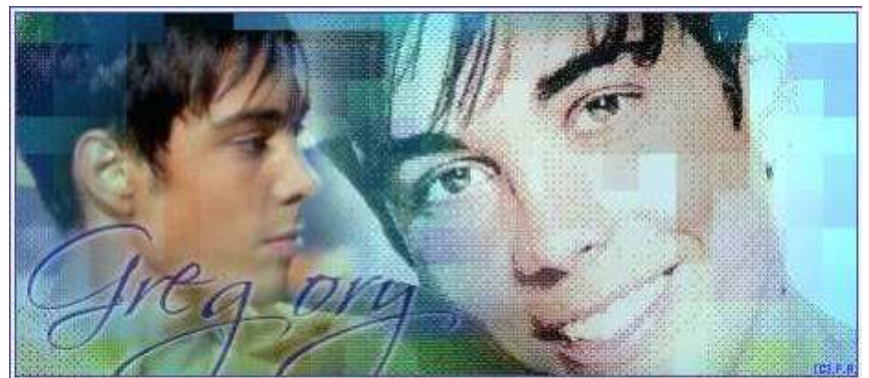

Figure 1. Signature-montage réalisée à partir de photographies d'un candidat<sup>396</sup>

Cette relation fétichiste à l'image s'exprime enfin dans un quatrième type d'outil qui est le site de partage d'images et de vidéos, dont *Youtube* est actuellement la figure de proue. Les «fans » y déposent des image fixes ou séquentielles qui peuvent être des captures d'écran, des photographies ou vidéos personnelles des candidats, prises lors d'une sortie de studio d'enregistrement ou d'une séance d'autographes, ou encore des montages d'images de tous types, qu'elles soient extraites de l'émission, de sites Internet ou de pages de magazines, agrémentées d'une musique d'ambiance ou d'insertions d'éléments textuels ou graphiques.

#### Des images instrum entalisées

L'appropriation des images transférées est loin d'être seulement conditionnée par les contrats de lecture des médias d'accueil des images ; elle est loin

<sup>396</sup> Site de fan : http://love-gregory.populus.org

également d'être passive ou inactive. L'usager joue en effet un rôle dans la manipulation des images puisqu'il peut se les réapproprier et les réinvestir de sens via différentes pratiques de détournement. La multiplication des ressources sur les émissions de télévision donne au téléspectateur pour lequel l'identification est forte le moyen d'accéder aux images sur lesquelles il se projette et de les « manipuler ». Dans le cas de l'émission *Star Academ y 4*, ces manipulations concernent surtout les adolescents, « fans » des candidats devenant stars.

Un premier accès à l'image est celui à l'image «palpable » du magazine, dans lequel l'appropriation des images est déjà en quelque sorte dictée par la charte éditoriale. Les magazines destinés aux adolescents produisent des images manipulables sous formes de posters ou de fiches à découper, images qui sont centrées sur la valorisation des corps des candidats. Ces images peuvent évidemment engendrer des utilisations détournées mais difficilement décelables par le chercheur puisqu'il s'agit de pratiques qui restent marginales et qui ne sont pas visibles car elles restent cantonnées aux cercles intime et domestique. Les pratiques de manipulation des images les plus visibles restent donc celles que l'on peut observer sur Internet.

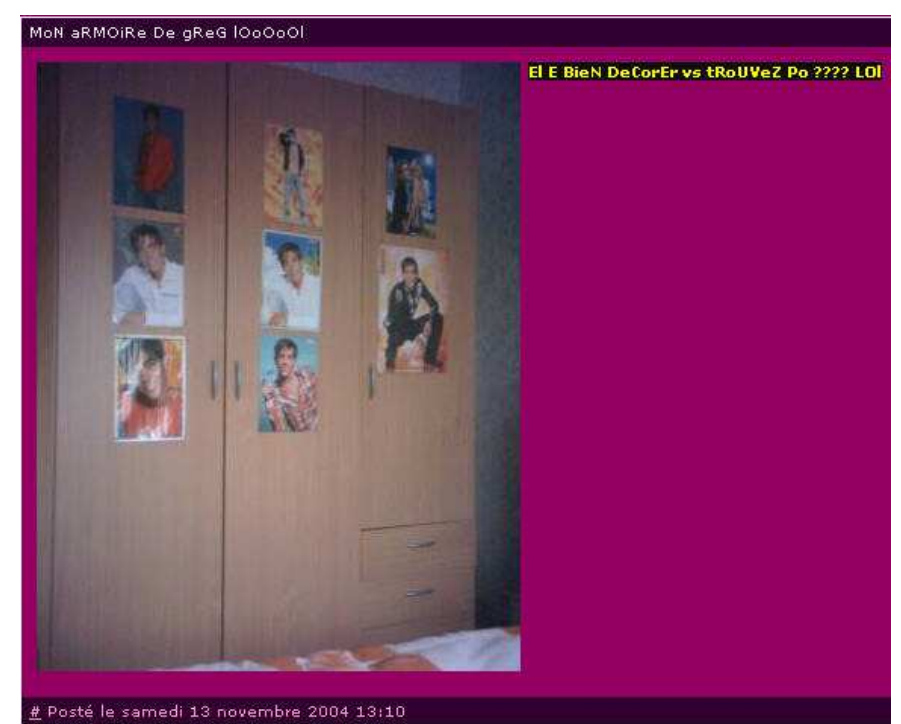

**Figure 10 3 .** Un "bloggeur" affiche une photographie des posters de Gregory accrochés dans sa chambre<sup>397</sup> .

La figure 104 est une photographie prise par un bloggeur d'un coin de sa chambre. Celui-ci, consacrant un blog au candidat Grégory, a pris en photo une

<sup>397</sup> http://gregisthebest.skyrock.com/12.html

armoire sur laquelle il a accroché des posters de son idole. On pourrait parler ici d'un effet «voyeuriste » rappelant l'émission : une partie d'un lieu intime du bloggeur est donnée à voir aux yeux de tous, tout comme le candidat de *Star Academ y* expose son intimité en étant filmé dans son quotidien. Pour autant, c'est plutôt la reconnaissance des «fans » qui semble ici recherchée : cette partie de la chambre de l'adolescent témoigne de son adoration mais ne dévoile rien d'autre, l'image lui sert à apporter la preuve de sa « qualité » de fan, voire à se valoriser en montrant la quantité de posters affichés.

Sur Internet, les mêmes images peuvent revêtir des fonctions très différentes. Nous avons pu voir qu'elles sont instrumentalisées par le lecteur, usager d'Internet devenu créateur de contenus, qui les utilise à la fois pour se construire une identité numérique (avatar, signature) et pour réaliser des œuvres de Fan Art (bannière, fond d'écran), tout comme pour créer des objets virtuels mimant des objets «palpables » (étiquette, papier à lettres). L'image instrumentalisée s'avère donc être une constante dans les contenus créés par les adolescents. On distinguera ainsi, parmi les images «bricolées » sur Internet, deux types de réappropriations des images de télévision :

- l'image-objet au service de l'existence virtuelle de l'usager ;

- l'image comme objet palpable en puissance.

Les images-objets au service de l'existence virtuelle de l'usager sont des images de tous types (arrêts sur images d'émission, scans de la presse magazine, photographies de presse) qui se retrouvent «rognées » et «rétrécies » pour intégrer le petit format d'un avatar dans un blog ou un forum. Elles sont « rognées » également mais plus souvent « détourées » pour être intégrées à des bannières servant de signature à l'usager d'un forum : elles se retrouvent alors « posées » sur un fond de couleur et parfois sous le texte de la signature ou du message « d'amour » de l'adolescent, et « juxtaposées » à d'autres images de la même figure ou à l'image de l'adolescent lui-même. Elles sont « détourées » et intégrées à un fond, parfois «juxtaposée » à d'autres images pour former un fond d'écran.

L'image devenant objet palpable en puissance sur Internet manifeste la transformation de pratiques préexistantes à l'informatique : créations « bricolées » d'étiquettes, de calendriers, de marques-pages à l'effigie de l'idole du moment, elles ont toutes pour objectif d'afficher son admiration (sa « fanitude ») sur le plus grand nombre de supports possible. Ces créations prennent généralement place dans des rubriques intitulées « Goodies » et prennent pour modèle des objets papiers que l'internaute est censé pouvoir imprimer.

Lorsqu'elle n'est pas instrumentalisée, l'image peut également revêtir des fonctions illustratrices ou symboliques. *L'im age illustratrice* est peu présente

dans notre corpus. Elle peut être mobilisée lorsqu'un adolescent retranscrit les paroles d'une chanson ou lorsqu'il apporte une information périphérique à l'émission (des informations sur la tournée ou sur la biographie d'un candidat). *L'im age-sym bole* renvoie quant à elles aux marqueurs graphiques de l'émission, qui fonctionnent comme de véritables marqueurs mémoriels. Nous avons vu que l'on peut trouver ce type d'images dans le logotype et son emblème, les décors du château et du plateau ; on peut également les trouver dans les visages des candidats apparaissant dans le générique de l'émission quotidienne.

#### **La n o tio n de « brico lage »**

La notion de «bricolage » va nous servir à décrire les reprises d'images sur Internet, qui débouchent sur des pratiques amateurs, le «bricolage » étant vu comme une pratique inventive de réappropriation des codes, tel que l'a décrit Michel De Certeau [DEC 90].

Les images transférées peuvent donc être complètement décontextualisées et dépersonnalisées. Elles peuvent également être recontextualisées dans un contexte qui n'est pas celui de l'image-source. Il s'agit alors d'un détournement de l'image.

Nous avons vu que le premier degré de « manipulation », d' « instrumentalisation » des images de télévision était leur soumission au bon vouloir-voir du téléspectateur par la pratique du zapping et de l'enregistrement. Cette pratique agit sur la temporalité : « Je regarde l'émission quand je veux, je peux la regarder au ralenti, de manière fragmentée, en avançant sur les publicités, etc. »

Rien de plus facile que de « faire parler » les images en les décontextualisant ou en en faisant un montage orienté. Ainsi, on peut interpréter différemment les images d'une émission de télé-réalité lorsque ces images sont montées selon une certaine chronologie afin de faire naître une histoire inventée de toutes pièces.

De notre point de vue, les actions sur l'image préexistent au numérique : nous avons vu précédemment que ces actions concernaient le support papier, auquel les termes de *découpage* et de *collage* s'appliquaient physiquement. Ce qui a changé, c'est le support numérique qui introduit des aides logicielles aux manipulations d'image, changeant par là-même notre niveau d'expertise sur l'image : nous pouvons faire illusion et faire par exemple passer pour vraie une photo truquée. Pour autant, les manipulations d'images par des adolescents « fans » ou «détracteurs » de l'émission *Star Academ y* restent de l'ordre du « bricolage » numérique : les actions sur l'image restent très souvent visibles, moyen peut-être d'accentuer l'idée d' « action » sur des figures de projection de la notoriété.

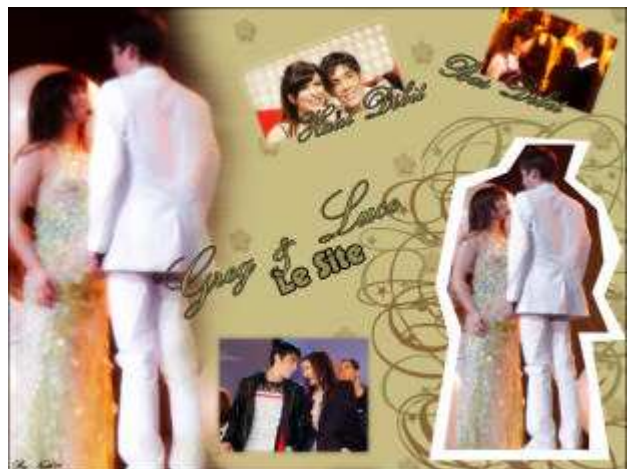

**Figure 10 4 .** Transfert d'une image de l'émission par "découpage" ostensible sur un site perso.

Dans l'exemple ci-dessus, l'auteur d'un site perso montre, par des découpages ostensibles sur la page d'accueil, qu'il travaille à partir d'une pratique de copiercoller. Pour autant, son souci de créer deux versions de son site (l'une en bas débit, l'autre en haut débit) montre une réflexion sur la réception qui débouche sur la valorisation d'une compétence technique.

L'image est donc bricolée, transformée par des pratiques de manipulation et de détournement permettant une réappropriation. Ces pratiques se déclinent en différents types de procédés, concourant chacun à sa manière à réorienter la lecture.

# **2. Le s pro cé dé s de m an ipulatio n e t de dé to urn e m e n t utilisé s**

Nous souhaitons ici focaliser notre réflexion sur les procédés majeurs que nous avons observés, en nous intéressant à leurs effets sémiotiques et cognitifs.

# 2.1. Les effets de cadrage/décadrage

Les effets des cadres et des bordures des documents écrits sur les lectures ont abondamment été étudiés par Annette Béguin [BEG 06b] dans son ouvrage *Im ages en texte, im ages du texte*. Nous reprenons ici certaines des réflexions qu'elle y développe aux niveaux sémiotique et cognitif afin de chercher à comprendre quels sont les usages des encadrés dans un corpus à la fois audiovisuel, électronique et « écrit » (au sens de « papier »).

#### **Dé fin itio n**

La notion de «cadre » désigne le support plastique qui entoure l'image. Nous l'avons qualifié de « mode d'insertion » de l'image transférée<sup>398</sup> . A la télévision, le cadre est matérialisé par l' « objet téléviseur », sur Internet par l'objet « écran d'ordinateur » et la fenêtre du navigateur. C'est en effet la limite, le contour, selon Annette Béguin [BEG 06], qui permet de faire d'un texte un document « dans la mesure où il la propose au questionnement et à l'interprétation<sup>399</sup> », et qui lui donne également un statut informationnel400. Dans le cas de la télévision, il s'agit même pour Jacques Aumont [AUM 90] d'une désacralisation du statut de l'image amenée par le support :

« Le récepteur de télévision, qui encadre l'image télévisuelle (en l'enchâssant, remarquons-le au passage, dans l'architecture intérieure de la pièce), confère à cette image un statut particulier, aussi peu artistique que possible (désacralisé), tenant plutôt à la fois de la conversation et du flux ininterrompu (l'image télévisuelle semble s'adresser à moi personnellement, et elle ne s'arrête potentiellement jamais) ».

On peut dire également que le cadre qu'est le récepteur de télévision participe de la « domestication » de l'image. Les supports « populaires » que sont l'écran de l'ordinateur et la page de magazines concourent également à ce phénomène de domestication.

Au sein du document même, des éléments visuels peuvent venir entourer les images. C'est le cas à la télévision, où des insertions graphiques délimitent parfois l'image. Sur Internet, l'image est toujours encadrée, et généralement elle est aussi entourée par des éléments visuels qui la détachent du reste de la page. C'est la même chose dans la presse magazine, où seules les images des posters sont délimitées par la limite matérielle de la page. Selon Jacques Aumont [AUM 90], « le cadre est aussi, et plus fondamentalement, ce qui manifeste la clôture de l'image, sa non-illimitation. Il est le bord de l'image, en un autre sens, non tangible, il est sa limite sensible ; il est un cadre-limite<sup>401</sup> ». Fondamentalement, le cadre est donc ce qui définit une image comme telle, car toute image possède une limite. Pour Martine Joly [JOL 94], « le cadre est un des éléments plastiques de l'image, et il a pour particularité d'en être un élément spécifique, comme la composition spatiale qui lui est liée, ce qui n'est pas le cas des

<sup>398</sup> Cf. annexe 1.

<sup>399</sup> Béguin, 2006, p.12.

<sup>&</sup>lt;sup>400</sup> « La limite contient en elle-même un présupposé sur l'unité et le statut de l'information qu'elle circonscrit ». Béguin, 2006, p.70.

<sup>401</sup> *Op.Cit.* p.108.

couleurs, ni des formes, ni de la texture. Il est élément spécifique de l'image car c'est lui qui l'isole, qui la circonscrit, qui la désigne comme image<sup>402</sup> ».

En posant les limites de l'extension de l'image, en la faisant exister, le cadre donne forme à l'image ; comme l'écrit Jacques Aumont, il lui donne un *form at*, qui «se définit par deux paramètres : la taille absolue de l'image, et la taille relative de ses dimensions principales<sup>403</sup> ». Le cadre donne forme à l'image en l'isolant de lextérieur. Les images transférées sur Internet et dans la presse magazine et mises en pages dans des cadres sont ainsi isolées du co-texte, et le regard peut se porter sur elles de manière spécifique, détachée ; le cadre joue alors un rôle de « transition visuelle entre l'intérieur et l'extérieur de l'image<sup>404</sup> », d' « « d'index de vision » pour le lecteur<sup>405</sup> ». Pour Annette Béguin [BEG 06b], « la limite (…) sépare le texte du contexte » et permet ainsi au lecteur de construire le sens «à la fois par ce qu'il perçoit et par ce qu'il infère<sup>406</sup> ». Si le cadre est bien le lieu d'une cassure, d'une séparation entre un dedans et un dehors, il nous invite en effet à lire l'image comme quelque chose d'isolé dans un espace plus ou moins défini. Dans cette situation de lecture, lorsque le lecteur est face à une image encadrée, le hors-cadre fonctionne néanmoins comme un élément déterminant du contexte de lecture ; car «les signes-vecteurs, tout en orientant initialement la perception, contraignent à des glissements, à des transitions, bref, à une véritable dialectique, d'ordre mental, entre le dehors et le dedans <sup>407</sup> ». Pour Martine Joly, «en tant que contexte institutionnalisé de la communication, le hors-cadre infléchira la lecture de l'image en déterminant certains types d'attente chez le spectateur<sup>408</sup> ».

#### Le cadre, ou comment orienter le regard

Parler du cadre, du cadrage et de l'encadrement des images n'implique pas uniquement d'évoquer la manipulation des images effectuée par le recours aux bordures et aux pratiques de limitation des images. Si le cadrage, dans les images reprises, est déjà une coupure dans l'image, revenons donc sur l'idée qu'il est avant tout un élément visuel orientant la lecture. Pour Annette Béguin en effet, « les cadres sont des signes organisateurs de l'inscription qui

 $402$  Joly, 1994, p.109.

<sup>403</sup> Aumont, 1990, p.109.

<sup>404</sup> *Op.Cit.*

<sup>405</sup> *Op.Cit.* p.110.

<sup>406</sup> Béguin, 2006, pp.11-12.

<sup>407</sup> *Op.Cit.*, p.71.

<sup>408</sup> *Op.Cit.* p.109.

permettent de focaliser l'attention du spectateur-lecteur vers des points déterminés de l'espace graphique<sup>409</sup> ».

Le cadre est ce qui limite le regard et en même temps l'attire. Jacques Jusselle [JUS 99] parle de « piège à regard ». Il distingue dans la fonction explicative du cadre deux sous-fonctions qui sont la médiation et l'index :

« La première sous-fonction est de médiation entre un espace de représentation et une représentation de l'espace […] Non indifférente à la première, la seconde sous-fonction est indexicale. Le cadre a un effet d'annonce : ici, quelque chose s'offre à la perception. En se détachant, il détache l'œuvre de son milieu<sup>410</sup> ».

Le cadre montre, il rend visible entre toutes l'image qui y est insérée. En tant qu' « invitation au regard », il met l'accent sur cette image, que ce soit sur Internet, à la télévision ou dans la presse magazine. Les images transférées sont donc au centre de l'attention du lecteur lorsqu'elles sont encadrées.

Le Groupe  $\mu$  voit la limite comme une marque de sémioticité, et donc de lisibilité : « La bordure assure un rôle sémiotique vis-à-vis de [l'espace qu'elle délimite] : elle le désigne en effet comme homogène. L'image à venir reçoit ainsi, avant même d'être émise, le statut d'unité : signe isolé ou énoncé<sup>411</sup> ».

L'écran de l'ordinateur comme celui de la télévision joue déjà un rôle de cadre pour l'image, en lui imposant une limite. A la télévision, c'est en effet le cadrage qui permet de montrer une partie spécifique d'une image « réelle ». Ainsi, nous ne percevons généralement du plateau de présentation de la quotidienne de Star Academy que le buste du présentateur, qui est cadré par le caméraman. L'échelle des plans et le contenu de ce qui est montré à l'écran varient donc selon l'orientation et le réglage de la caméra, sa distance par rapport à ce qui est filmé. Pierre Sorlin [SOR 99] voit dans l'objet «téléviseur » la marque d'un emprisonnement de l'image, voire même d'une aliénation :

« L'image y est prisonnière du récepteur, elle en fait entièrement partie, elle se forme sur le fond permanent de l'appareil dans lequel elle s'évanouit quand on éteint. Si le hors champ fonctionne bien ici comme au cinéma, il n'y a pas de hors cadre télévisuel, ou plutôt le hors cadre est le décor domestique dont l'appareil n'est que l'une des composantes. A cause de son encerclement, l'image télévisuelle n'est rien d'autre qu'une surface plate et réduite sur laquelle des formes bougent. »

Le cadrage, c'est donc le point de vue dont l'image a été concue, ce qu'on a voulu « faire entrer » dans ses limites, dans son cadre. Ainsi, le cadrage est ce qui donne vie à l'image de télévision puisqu'il implique un point de vue donc un

<sup>409</sup> *Op.Cit.* p.37.

<sup>410</sup> Jusselle, 1999, p.87.

<sup>411</sup> Groupe µ, 1992, p.96.

regard porté sur l'image par le réalisateur. Jacques Aumont en donne la définition suivante dans son ouvrage *L'im age* :

« Cadrer, c'est donc promener sur le monde visuel une pyramide visuelle imaginaire (et parfois la figer). Tout cadrage établit une relation entre un œil fictif – celui du peintre, de la caméra, de l'appareil photo – et un ensemble d'objets organisés en scène : le cadrage est donc, dans les termes d'Arnheim, une affaire de centrement/décentrement permanent, de création de centres visuels, d'équilibre entre divers centres, sous la houlette d'un « centre absolu », le sommet de la pyramide, l'œil412 ».

## Usages et rôles des cadres pour les images du corpus

Les usages des cadres nous renseignent sur la manière dont l'image reprise est mise en scène.

Bien souvent dans notre corpus, le cadre vise plus à partitionner l'espace de la page ou de l'écran qu'à mettre en valeur une seule image ; le cadre n'a alors plus tant une fonction isolante qu'une fonction structurante : il organise la monstration des images en les séparant les unes des autres. Dans les exemples de la figure 105, on peut voir différents types de partition par le cadre où l'ensemble des images sont encadrées.

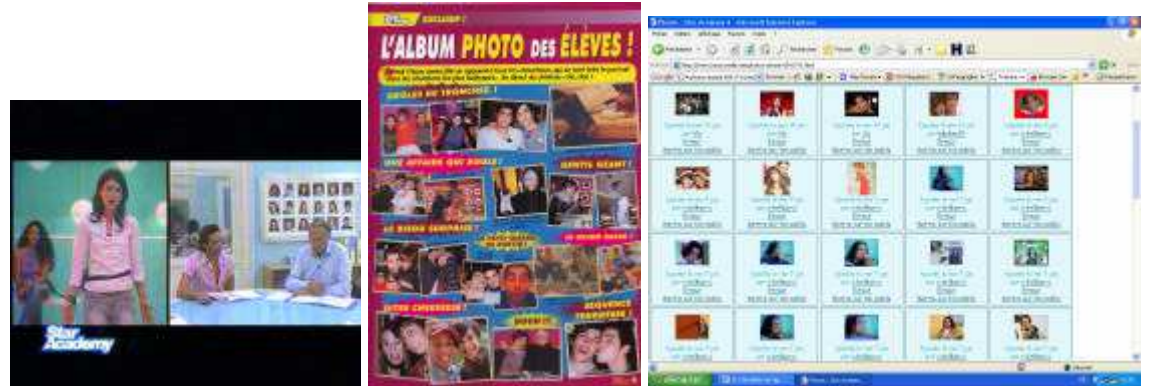

**Figure 10 5 .** Partition par le cadre dans l'émission, dans le magazine *StaracMag* n°35 et dans un site de partage d'images413.

Le cadre n'est pas forcément un encadré. Il peut être une autre forme qui circonscrit l'image. Dans les montages du « prime » de l'émission *Star Academ y 4*, les cadres sont construits par mimétisme sur d'autres procédés de représentation, tels ceux du cinéma et de la bande dessinée. Ils peuvent en effet se matérialiser par les bandes noires du film de cinéma, un cadre imitant l'écran de prise de vue de la caméra ou de l'appareil photo ou encore la bulle de la bande dessinée matérialisant la pensée d'un personnage.

<sup>412</sup> *Op.Cit.* p.115.

<sup>413</sup> http://www.lacoccinelle.net/photos-artiste-65417-0.html

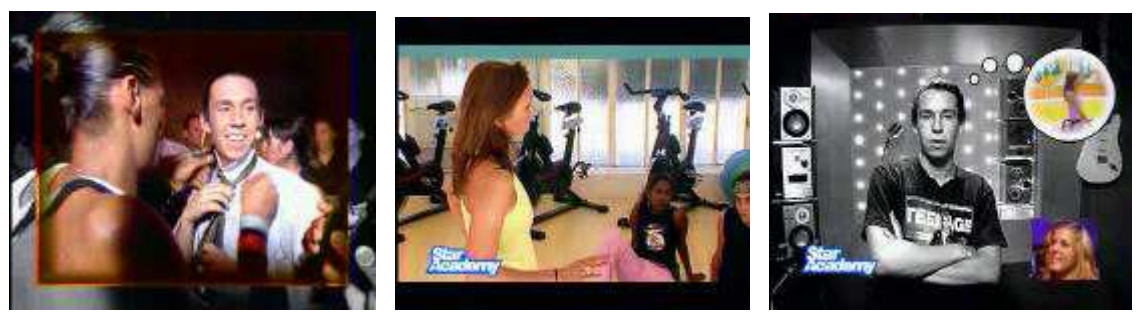

**Figure 10 6 .** Différents types de cadres employés dans le "prime" de *Star Academ y 4*.

Les procédés de cadrage de la caméra et des bandes noires du cinéma, utilisées sur les images de gauche et du milieu, montrent une exhibition « technique » du recadrage, alors que le cadre employé sur l'image de droite montre un recadrage « cognitif » : l'image parvient à suggérer, de manière économique, les pensées du candidat qui se trouve au centre de l'image.

Dans deux de ces images, l'image encadrée colorée se détache du reste de l'image qui est en noir et blanc. L'émission a souvent recours en effet à des procédés multiples enchâssés afin sans doute de garantir l'efficacité du message : le regard est d'autant plus attiré par le cadre que l'image s'y détache par sa couleur. La variété des cadres proposés à l'écran témoigne également de l'inventivité des réalisateurs et contribue à éviter la monotonie visuelle. D'autres éléments graphiques concourent en effet, nous l'avons vu, à installer des repères visuels pour le téléspectateur.

On retrouve la même volonté de variété dans les images reprises, notamment sur Internet, où l'inventivité dans le choix des cadres participe très certainement d'une volonté de mettre en valeur un savoir-faire dans la manipulation des images. Et cela concerne aussi bien des sites dits «officiels » que des sites personnels. Dans l'exemple ci-dessous, à gauche, une page du site officiel de la candidate Sandy414 montre des images mises dans un cadre de type « polaroïd », qui annonce des rubriques de photographies ; à droite, un blog de fan consacré à Gregory415 montre un arrêt sur images inclus dans un cadre travaillé, façon encadrement de tableau de type baroque, qui n'a d'autre but que de mettre l'image en valeur, de lui *donner de la valeur* en gommant le cadre télévisuel.

<sup>414</sup> http://sandy-web.com/index2.htm

<sup>415</sup> http://gregisthebest.skyrock.com/20.html

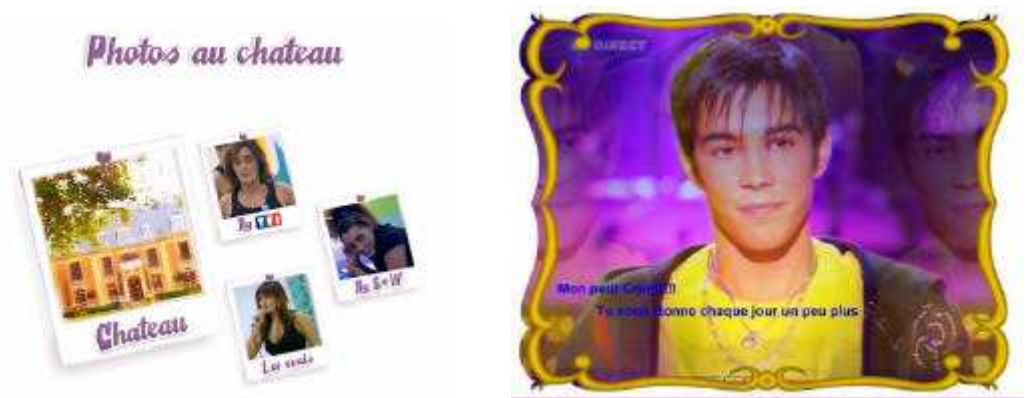

**Figure 10 7 .** Deux types d'ajouts de cadres "fantaisie".

Ce n'est pas toujours l'image reprise qui est encadrée, mais plus rarement le texte qui l'accompagne, comme dans la page de *Télé7Jours* ci-dessous. L'image détourée qui y est superposée contraste alors avec la sobre régularité des encadrés et s'en détache avec une netteté évidente. On peut voir aussi un emprunt de la forme de l'étoile qui encadre le titre d'une chronique et reprend le thème graphique dominant de l'émission.

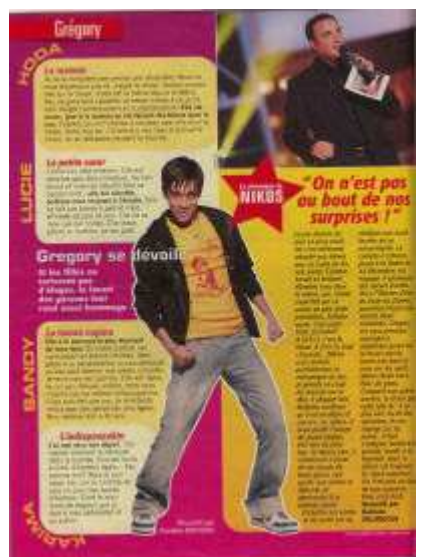

**Figure 10 8 .** Le texte encadré dans *Télé7Jours*.

La spécificité des images-sources est qu'il s'agit d'images séquentielles. Le cadre n'y est donc pas toujours une forme fixe, il peut être mouvant lui aussi, comme dans les images ci-dessous, où, en forme de «+ », il est d'abord un élément textuel (« + » pour « plus ») qui découvre ensuite peu à peu l'image d'un candidat.

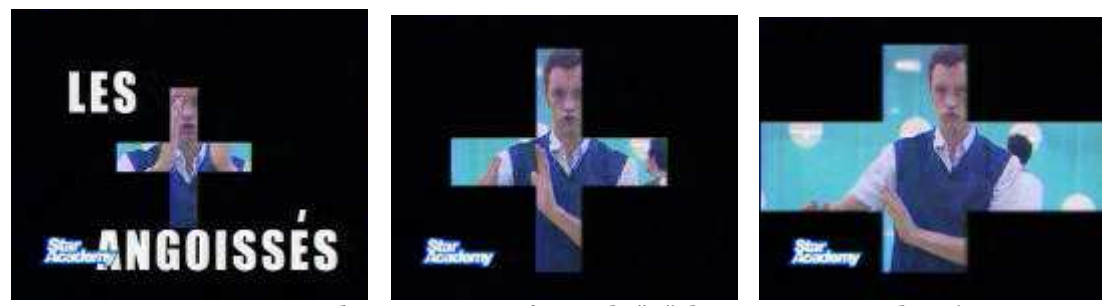

**Figure 10 9 .** Un cadre mouvant en forme de "+" dans un montage du prime.

L'image peut également ne pas avoir de cadre du tout, la forme de l'image constituant elle-même le cadre. Selon Igor Babou [BAB 99], l'image sans cadre « existe comme si l'on devait y jeter un rapide coup d'œil plutôt qu'y arrêter le regard ». Mais il serait réducteur de limiter l'absence de cadre à une fonction presque dépréciative de l'image. En effet, sur les sites Internet comme dans la presse magazine, l'absence de cadre semble généralement être synonyme d'une certaine épure, d'une volonté d'éviter la surcharge visuelle, tout comme la présence de fines bordures.

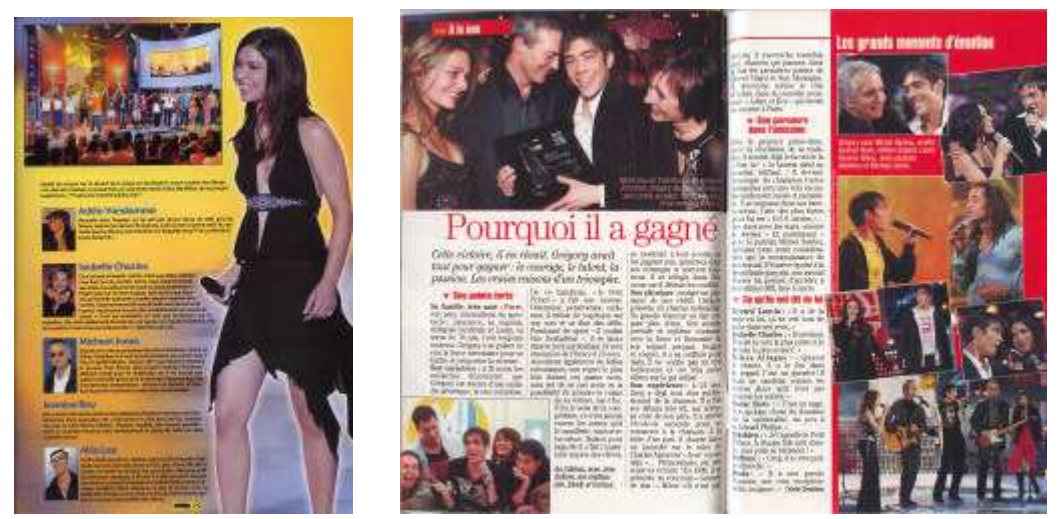

**Figure 110 .** Deux exemples d'encadrés « discrets » : *Prim e Star* et *Télé Poche*.

La forme ovale d'un cadre permet d'épouser de plus près la forme du corps que l'auteur-créateur a sélectionné, comme dans l'exemple de la figure 111.

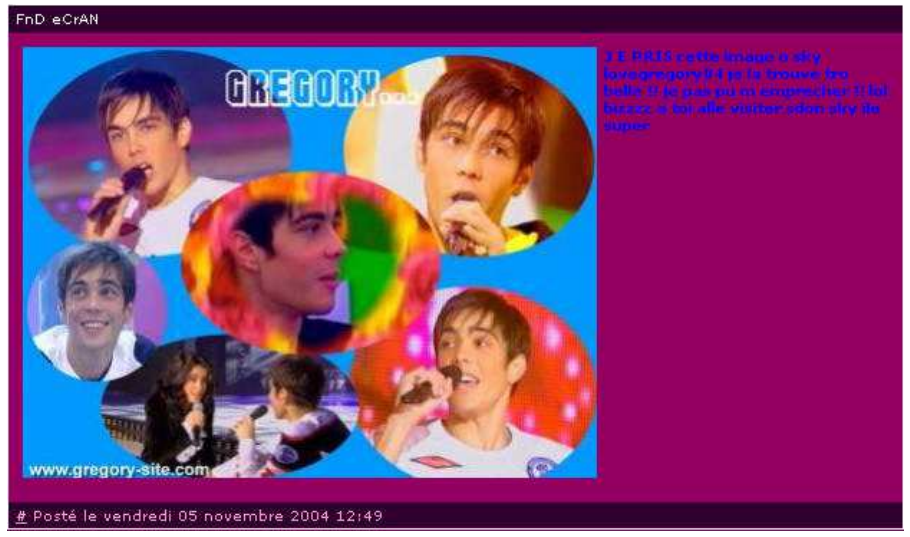

**Figure 111.** Cadres ovales dans le blog *Gregisthebest*<sup>416</sup>.

Dans le tableau suivant, nous reprenons différents exemples de mises en cadre, qui contribuent à montrer la variété des cadres utilisés.

| Type de<br>support         | Référence                                                | Type de cadre                                                                                                    | Insertion dans la page<br>/ co-texte                                                                                                    |
|----------------------------|----------------------------------------------------------|----------------------------------------------------------------------------------------------------|----------------------------------------------------------------------------------------------------|
| Presse de<br>programme     | Article en double<br>page dans Télé<br>Poche             | Cadres rectangulaires<br>bordés d'un fin liseré<br>d'une couleur qui se<br>détache du fond (blanc<br>sur rouge ou noir sur<br>blanc). Les cadres de la<br>page de droite sont<br>légèrement superposés<br>entre eux. | Une partie des cadres est<br>regroupée dans une<br>moitié de la page de<br>droite, séparée du corps<br>de l'article par un fond<br>rouge qui délimite la page<br>verticalement. Les autres<br>cadres sont placés au-<br>dessus et à gauche du<br>texte, sur la page de<br>gauche. Les images<br>encadrées entourent<br>l'article et n'en coupent<br>pas la lecture.                                 |
| Presse pour<br>adolescents | Une page "Best of<br>Starac semaine 7"<br>dans StaracMag | Cadres rectangulaires<br>"fantaisie": mimant une<br>bande de film<br>cinématographique ou<br>aux bords arrondis et<br>constitués d'un fin liseré<br>de couleur.                                                      | Les cadres « arrondis »<br>sont placés dans des<br>cadres plus grands,<br>regroupant les images par<br>thème et les détachant du<br>fond de la page par un<br>fond d'une couleur<br>différente. Les<br>commentaires sont placés<br>sous les images, dans le<br>cadre « thématique » ou<br>sur l'image (peut-être<br>pour des raisons d'espace<br>car la page est très<br>chargée, il y a des images |

<sup>&</sup>lt;sup>416</sup> http://gregisthebestskyrock.com/16.html

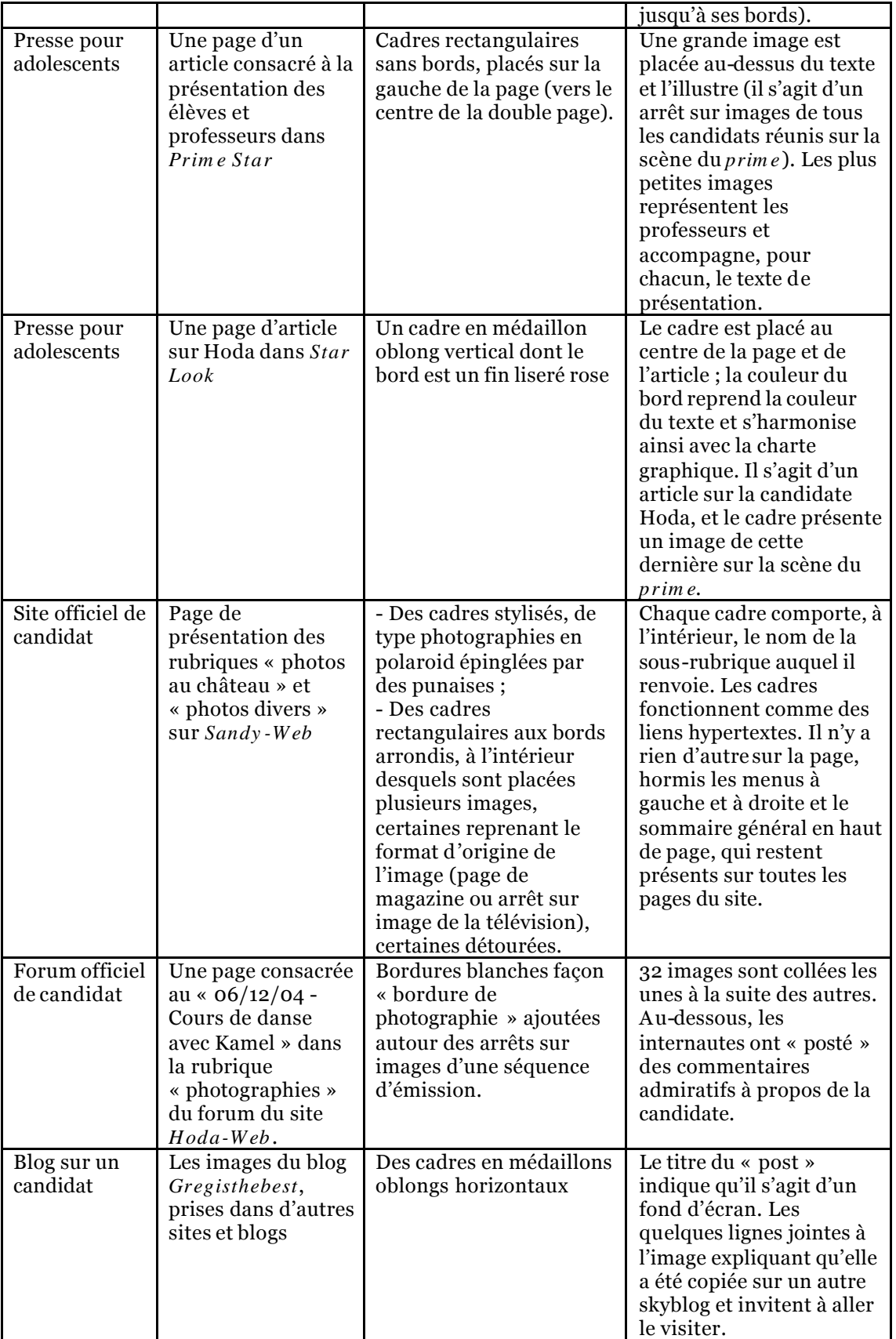

**Table au 9 .** Présentations de quelques cadres présentant des images transférées.

Les cadres et formes d'encadrement sont donc l'objet de créations très variées, qui renvoient presque autant à des procédés sémiotiques d'isolement, de hiérarchisation et de mise en exergue des images qu'à des concours de créativité de la part de ceux qui manipulent les images. A cette phase de nos analyses, cette problématique de l'inventivité commence nettement à apparaître comme une constante et un enjeu majeur dans l'expression individuelle et communautaire des internautes-producteurs. Celle-ci se conjugue aux pratiques comme la partition de l'image, qui permet d'exprimer son goût, son admiration pour une célébrité, et qui participe d'une certaine «culture fan<sup>417</sup> » que la circulation des images rend visible.

# *2.2. Les t echn iq u es d e p a r t it io n et d e d éco u p a g e d e l'im a g e : le d ét o u r a g e, le r o g n a g e*

Procédés de manipulation visant à partitionner ou à découper l'image, le découpage et le rognage sont des pratiques de l'ordre du bricolage que l'on retrouve beaucoup parmi les reprises.

# **Dé fin itio n s**

 $\overline{a}$ 

Le terme de « rognage » désigne les pratiques de troncatures de l'image visant à la réduire pour n'en retenir qu'une partie. Il s'agit souvent de changer la focale de l'image en transformant, par exemple, un plan américain en gros plan par le biais d'un découpage. Dans le corpus étudié, le but est toujours de mettre en avant le ou les candidat(s) qui intéresse(nt) l'auteur. Le rognage de l'image source est souvent obtenu par l'isolement de la partie d'image convoitée à l'intérieur d'un cadre, dont la forme est déterminée par la forme de l'image à y inscrire ou le type de plan qui est retenu (un plan poitrine se prêt plus volontiers à un cadrage étiré à l'horizontale et un gros plan ou un plan en pied à un cadrage étiré à la verticale).

Le terme de « détourage » désigne quant à lui les pratiques de découpage visant à découper les contours d'une forme. En l'occurrence, dans notre corpus, il s'agit d'image de corps et de visages. Le détourage permet d'isoler la forme convoitée de manière exclusive, tandis que le rognage la sélectionne sans pour autant la détacher du reste de l'image. Avec le détourage, l'image n'est plus inscrite dans un décor, elle se retrouve entièrement isolée de son contexte initial. Seuls quelques éléments comme la posture, le vêtement ou encore la présence ou non d'un micro dans la main d'un candidat détouré permettent de savoir s'il s'agit d'une image extraite du *prim e* ou de la quotidienne. L'image détourée montre une forme irrégulière tandis que l'image encadrée montre une forme généralement ovale ou rectangulaire, quand elle n'emprunte pas à d'autres

<sup>417</sup> Nous empruntons ce terme au titre de l'ouvrage dirigé par Philippe Le Guern : *Les cultes médiatiques. Culture fan et œuvre culte*.

formes. C'est donc, visuellement, une forme moins «monotone » que celle du cadre.

# **Changement de focale et multiplication des occurrences**

Pour Annette Béguin [BEG 06b], « les opérations de découpage et de collage, le travail sur la maquette d'un document participent d'un acte énonciatif<sup>418</sup> ». Si le cadre permet de gérer les transferts de l'image et de mettre en valeur l'image transférée, les pratiques de rognage et de détourage de l'image sont très fréquentes dans les contenus créés par et pour les adolescents et témoignent de leur rapport aux images et aux contenus qu'elles véhiculent.

Bien souvent dans les exemples observés, le cadre rogne sur l'image, il permet de représenter partiellement l'image de télévision initiale, généralement en se focalisant sur une ou plusieurs personnes, presque toujours un ou des candidats. Ce faisant, il change la focale. C'est le cas de l'exemple vu dans *Star Look*, où le cadre, de forme oblongue, a rogné une image du *prim e* afin de ne représenter que la candidate Hoda en plan américain.

On voit fréquemment des images détourées sur les couvertures de magazines. Dans notre corpus, les images détourées de la presse magazine concernent aussi bien des photographies de presse (ci-dessous, sur les couvertures de *Prim e Star* et *StarAcm ag*) que des images transférées directement depuis l'émission (cidessous, Gregory sur la couverture de *Star Look*). Leurs superpositions massives créent des effets de groupe renvoyant au thème de la communauté.

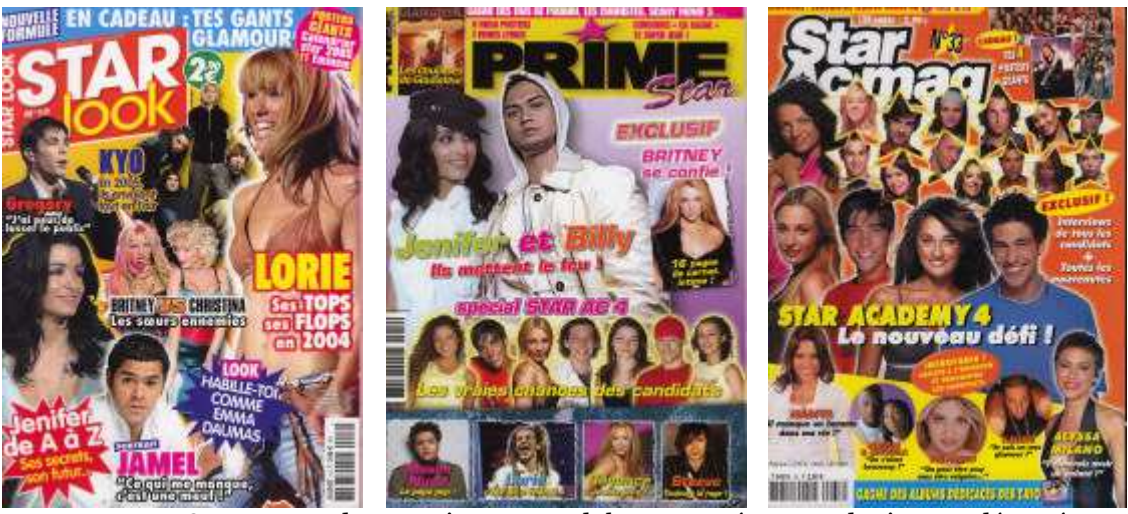

**Figure 112 .** Couvertures de magazines pour adolescents présentant des images détourées.

Nous nous intéresserons, dans la partie suivante, à l'omniprésence des images de corps et de visages parmi les images transférées : les occurrences sont des occurrences corporelles.

<sup>418</sup> Béguin, 2006, p.19.

Pour Annette Béguin, « Tout acte qui consiste à sélectionner, découper, prélever, rassembler, organiser, réagencer, reformuler, coller, encadrer des fragments informatifs divers est une manifestation d'autorité parce qu'il est une injonction à interpréter<sup>419</sup> ». On ne peut pas tant parler ici d'une « injonction à interpréter » que d'une *représentation,* dans la mesure où les images transférées ne sont pas utilisées pour informer mais pour *représenter*. Et elles le sont d'autant plus qu'il s'agit d'images certainement déjà vues par les lecteurs. Elles sont autant d'images que le lecteur peut admirer ou dénigrer et participent des comportements de collection dont nous avons parlé précédemment. C'est flagrant dans les sites personnels, où les créations de Fan Art utilisent également le détourage pour multiplier les occurrences d'un même candidat au sein d'une même image. La technique du détourage permet en effet de sélectionner uniquement le visage ou le corps d'un candidat en effaçant les autres éléments initialement inclus dans l'image. Cela permet d'intégrer un nombre plus grand d'occurrences dans un espace donné. Nous présentons cidessous quelques images en forme de bannière créée pour présenter un forum consacré à deux candidats de l'émission.

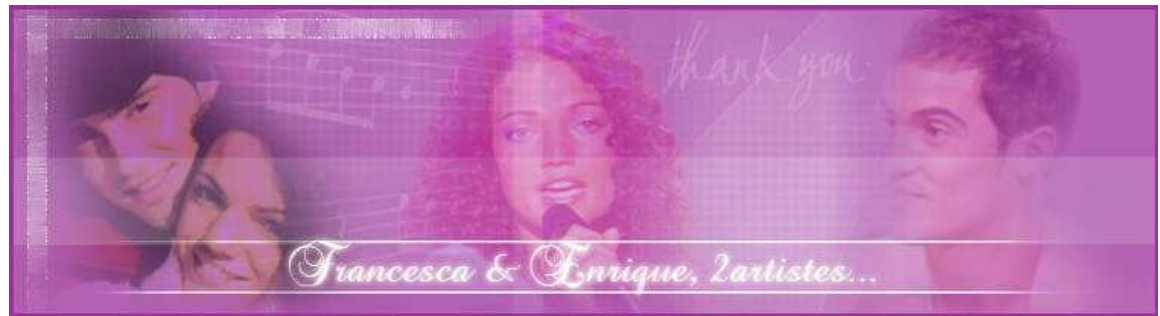

**Figure 113 .** Bannière de titre du forum dédié à Francesca et Enrique420.

Dans la bannière ci-dessus, on peut voir que des images de l'émission ont été détourées afin de n'en retenir que les visages des deux candidats admirés. Une photographie de presse a également été détourée et intégrée à la bannière. Les images détourées sont fondues dans un fond de couleur créé par l'auteur du forum, ce qui évite de rendre le détourage trop ostentatoire en gommant la ligne nette du découpage.

#### **Détourage et superpositions**

L'exemple de la figure 114 présente une pratique différente. La bannière de présentation du site a été réalisée à partir d'images détourées et enchâssées issues de la même séquence d'émission. On peut voir distinctement que ces images, dont le détourage est visible par la couleur qui entoure l'image découpée, ont été replacées sur les images du décor de l'émission. Ce montage

 $\overline{a}$ <sup>419</sup> *Op.Cit.* p.19.

<sup>420</sup> francesca-enrique.forumactif.com/

permet de représenter à plusieurs reprises les mêmes candidats dans les mêmes tenues, et l'enchâssement rend leur présence d'autant plus forte que les couleurs sont vives. Ça n'est pas le cas dans la figure précédente, où il y a presque autant de visages représentés (cinq contre six ci-dessous) mais où la présence reste discrète, les images ne se touchant pas et ayant été retouchés pour se fondre dans la couleur du fond.

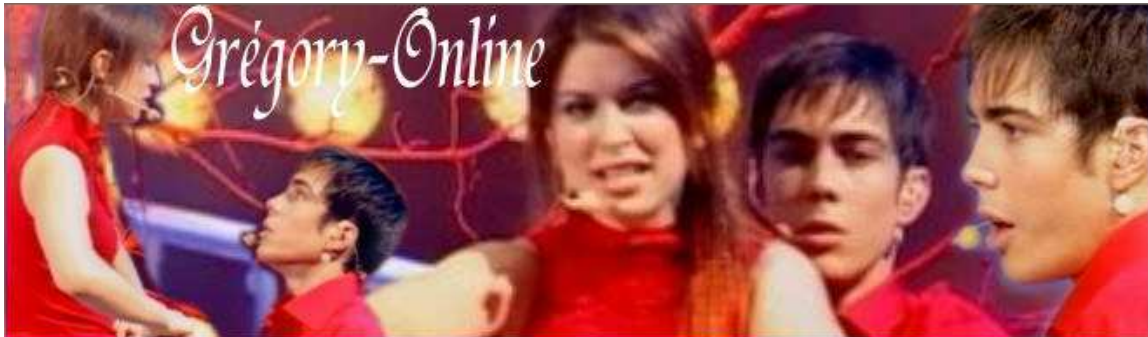

**Figure 114 .** Bannière du titre du site dédié à Grégory<sup>421</sup> .

Ces deux exemples de détourages utilisés dans un même objectif, montrent bien que le rapport du fan créatif à l'image se fait dans la démultiplication, semblant seule à même de rendre compte de toute son admiration et de toute la grandeur de la star admirée. Produire ce type de document permet de communiquer le sentiment d'admiration, le « regard sur le monde » qu'ils « cherchent à construire<sup>422</sup> ». Il s'agit ici de leur regard sur l'émission et sur les candidats.

A des occasions plus rares, l'image détourée peut venir apporter une information. Dans l'exemple ci-dessous, extrait d'un blog, l'information consiste à rassembler les images des candidats afin de montrer ceux qui ont été sélectionnés pour la tournée de *Star Academ y 4*. Cette information est redondante avec celle apportée par le texte qui accompagne l'image :

**«** Voila les 8 eleves ki font la tournée kel e votre favori : -GrEg -SoFiane -Sandy -HoDa -LUcIe -John -RaDia -MatHieU »

<sup>421</sup> http://www.gregory-online.xdir.fr/

<sup>422</sup> *Op.Cit.* p.19.

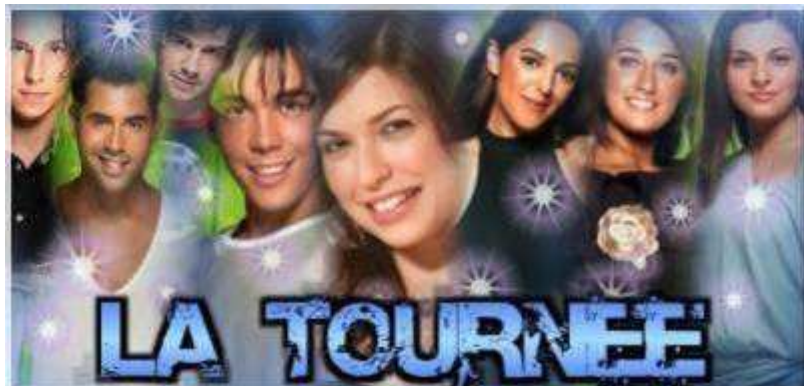

**Figure 115 .** Une création visant à apporter une information sur la tournée sur le « skyblog » consacré à Gregory423.

En effet, l'image peut servir à véhiculer un message, soit aux lecteurs, soit à la célébrité elle-même, le souhait suprême étant que cette dernière viennent visiter le site ou le blog qui lui est consacré (et admire, bien entendu, le travail de son auteur).

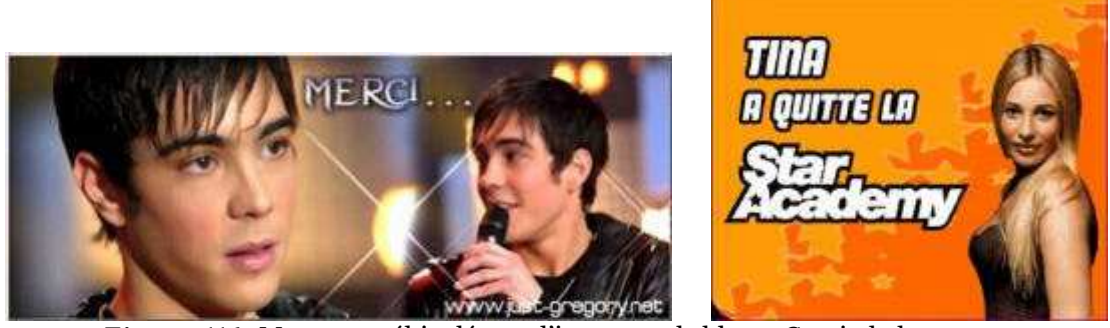

**Figure 116 .** Messages véhiculés par l'image sur le blog « Gregisthebest »424.

Nous allons voir que les pratiques de juxtaposition et de superposition amènent également à révéler et mettre en exergue un sentiment idolâtre conférant réellement au fétichisme.

#### *2.3. Les p r a t iq u es d e ju xt a p o s it io n et d e s u p er p o s it io n*

Nous avons commencé à le voir précédemment, les superpositions d'images transférées, encadrées ou détourées, débouchent sur de nouvelles images généralement très chargées, alors que la juxtaposition d'images, comme dans la figure ci-dessus, permet bien souvent d'obtenir une image plus « lisible ». Pour Evelyne Broudoux [BRO3 05], « c'est par juxtaposition, permutation, ajouts et modification d'éléments symboliques que les éléments nécessaires à la création d'un sens nouveau sont réunis ».

<sup>423</sup> http://gregisthebest.skyrock.com/2.html

 $424$  L'image de gauche a été copiée sur un site, qui y a apposé son « copyright ».

## Superpositions et effets d'autorités

La superposition permet de couper les parties de l'image qui n'intéressent pas, de la rogner. Annette Béguin [BEG 06b] parle d'une relation « *dialogale* dans la mesure où elle permet à des voix différentes de coexister dans la conscience du lecteur, conduit lui-même à se situer par rapport à l'énigme que lui suggèrent les rapprochements<sup>425</sup> ». Nous en avons trouvé de nombreux exemples sur le blog *Gregisthebest*, non pas réalisés par l'auteur du blog mais copiés sur Internet. Dans l'exemple ci-dessous, copié du blog *Gregorystar* <sup>426</sup> , une série d'arrêts sur images du *prim e* a été enchâssée de manière à se centrer sur le buste du candidat, bien que donnant l'impression d'être juxtaposées. L'effet de superposition est ici léger mais permet tout de même d'évincer au maximum les autres personnes présentes à l'écran.

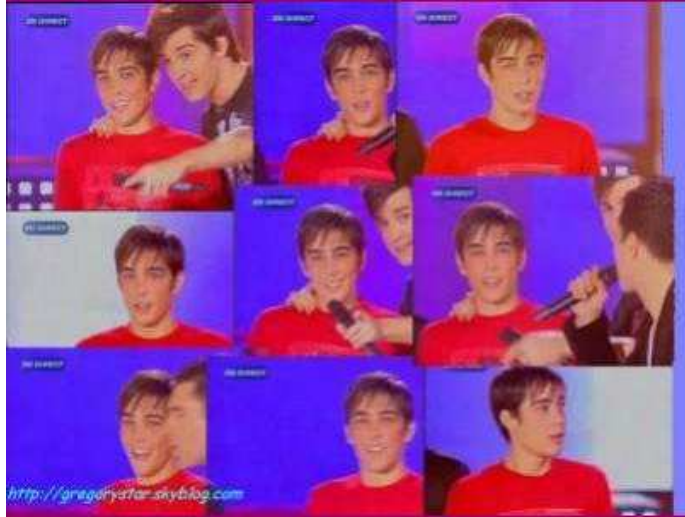

**Figure 117 .** Arrêts sur images enchâssés.

Mais la superposition peut contribuer également à brouiller la lisibilité et placer certaines images en retrait. On a pu voir que les couvertures des magazines pour adolescents présentaient bien souvent un grand nombre d'images détourées. Celles-ci sont généralement juxtaposées. La juxtaposition et le détourage sont ce qui permet de placer le plus grand nombre d'images possibles sur une même surface. Ce sont deux procédés énonciatifs qui permettent un gain de place, mais contribuent également à dynamiser la couverture. Cela aboutit tout de même à une surcharge visuelle qui fait que le temps de lecture d'une telle page est plus long que pour d'autres couvertures de magazines et que l'image transférée s'y noie parmi les autres images. Il n'en reste pas moins que ce type de procédé est «typique » de ce genre de presse magazine et que la seule vue d'une multiplication d'images détourées superposées suffit à indiquer au lecteur quel type de magazine il a en face de lui et quel type de contenu va lui être

<sup>425</sup> *Op.Cit.* p.262.

<sup>426</sup> Gregorystar.skyblog.com, blog d'un fan du candidat Gregory.

proposé. Le regard des adolescents friands de ce type de presse, est habitué à lire les superpositions et à y distinguer rapidement les images qui vont éveiller son intérêt.

Les effets de superposition ne touchent pas que les rapports des images entres elles. Ils peuvent également concerner le texte ajouté sur les images. Dans les exemples ci-dessous, l'auteur d'un blog a copié des reprises d'images qu'il a ensuite lui-même modifiées en y superposant, à gauche, un sondage, à droite, une remarque personnelle explicitée par l'entourage graphique d'une faute détectée dans le comportement d'un candidat (il fume dans un lieu où c'est interdit).

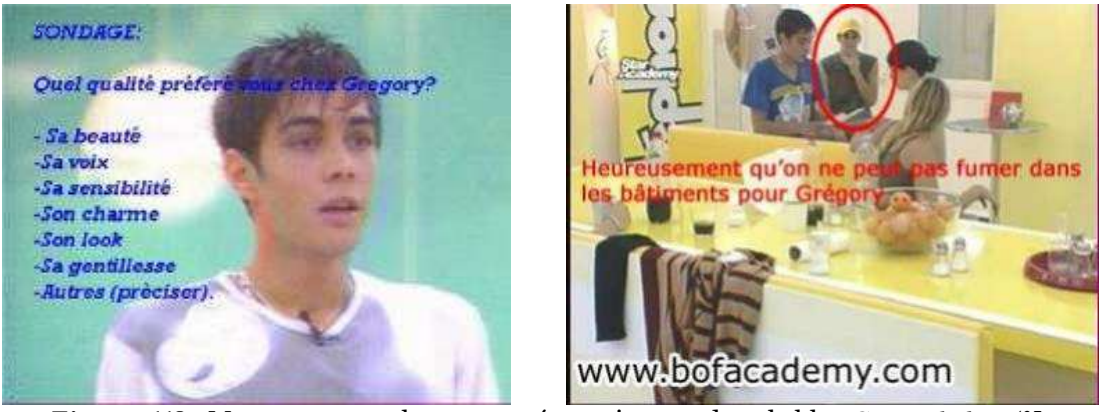

**Figure 118 .** Messages textuels superposés aux images dans le blog *Gregisthebest <sup>427</sup>*.

On peut parler ici, suivant Annette Béguin, d'une « relation *d'autorité* » beaucoup plus forte que lorsque les images sont superposées entre elles. L'auteur oriente en effet l'interprétation des images –dans le cas notamment de celle de droite – « en les subordonnant à son propre propos, en leur assignant une lecture qu'il définit<sup>428</sup> ».

Sur d'autres images du même blog, des images copiées sur d'autres sites (arrêts sur images du *prim e* de type partiels ou copies d'écran) servent à informer de l'élimination d'un candidat par une croix barrant le portrait de l'éliminé et un texte d'adieu. Les images obtenues sont d'une netteté inégale, certaines ayant été zoomées.

<sup>427</sup> gregisthebest.skyrock.com/23.html et gregisthebest.skyrock.com/52.html

<sup>428</sup> Béguin, 2006, p.262.

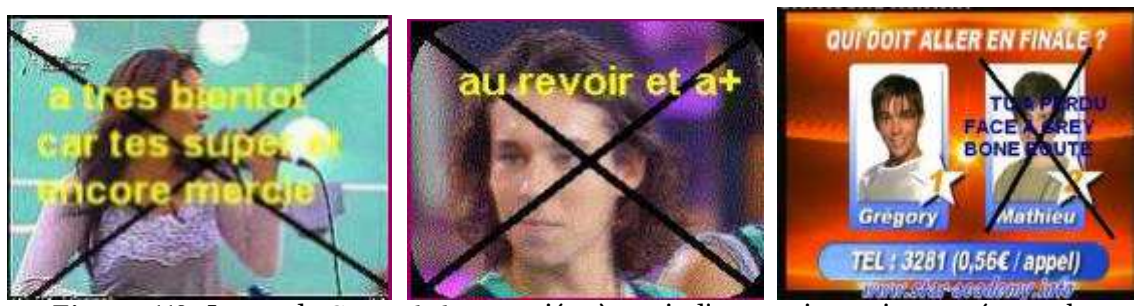

**Figure 119 .** Image de *Gregisthebest* , copiées à partir d'autres sites puis annotées par le « copieur ».

On peut voir nettement, en bas de l'image de droite, la mention du copyright « www.star-academy.info » qui nous montre que l'image à d'abord été annotée par le site à l'origine du transfert, avant d'être repris puis à nouveau annotée du texte « TU A PERDU FACE A GREY BONE ROUTE» par l'auteur du blog.

#### **Juxtapositions et pratiques de collection et de classement**

Si la superposition est souvent utilisée pour représenter des images de différentes personnes, la juxtaposition touche plus souvent les médias consacrés à un seul candidat, c'est-à-dire les blogs, les forums et sites personnels et officiels des candidats. La superposition d'images détourées ou encadrées y permet de présenter plusieurs images d'un même candidat. C'est le cas dans la signature ci-dessous, vue sur la page francescaenrique.forumactif.com/FRANCESCA-c2/Photos-f6/compilation-des-primest14.htm dans un forum de fans consacré conjointement aux candidats Francesca et Enrique.

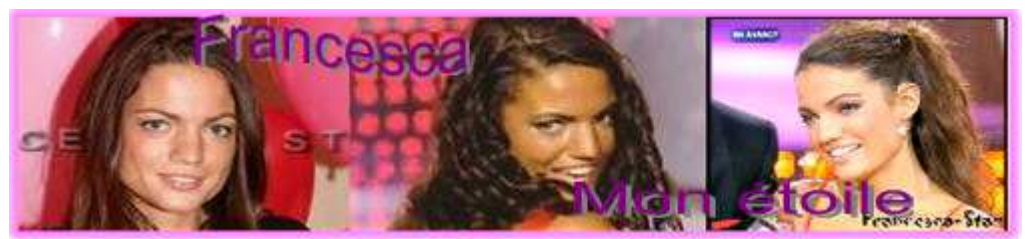

**Figure 12 0 .** Juxtaposition d'images-écran dans une signature sur un forum de fans.

La juxtaposition permet ici de mettre les trois images sur le même plan, de leur consacrer un intérêt égal.

Cette manière de juxtaposer les images renvoie aux pratiques de la collection, et caractérise également les dispositifs de monstration des images de type « galeries » d'images et de vidéos.

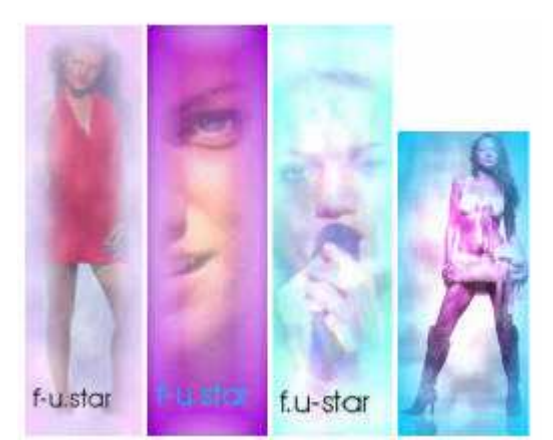

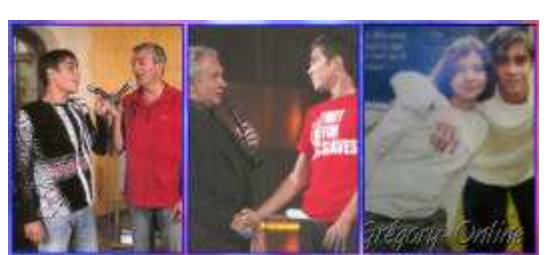

**Figure 12 1.** Extrait de la rubrique « marquespages » dans le site perso *Francescaunestar*<sup>429</sup>.

**Figure 12 2 .** Extrait de la rubrique « photos » dans le site perso *Gregory Online* <sup>430</sup> .

L'ensemble de ces dispositifs fonctionne en effet selon un schéma récurrent d'images juxtaposées et donc mises sur un même plan, souvent en enfilade. La pratique de la « galerie » comme celle de la collection renvoie bien souvent à la construction de catégories de classement que nous avons évoquées précédemment.

## *2.4 . Le d ét o u r n em en t à d es fin s d e d ér is io n*

La manipulation des images débouche sur un détournement du sens lorsque l'image est décontextualisée et que son transfert et sa transformation en changent radicalement le sens. Toutefois, il nous faut distinguer le détournement qui vise à instrumentaliser l'image en exerçant sur elle une autorité (par l'absence de légende, de recontextualisation, des commentaires orientés) et qui est le fait d'admirateurs des images cherchant à s'approprier l'image en la magnifiant, des détournements qui sont effectués sur les images pour les dénigrer. Le premier touche les fans, le second les détracteurs, qui utilisent le dénigrement et la moquerie pour se faire valoir. Dans notre corpus, les magazines *Entrevue* et les *Inrockuptibles* et le site *Bofacadem y<sup>431</sup>* orchestrent ce type de manipulation. Ils détournent les images pour mieux s'en moquer.

Dans *Les Inrockuptibles*, c'est le logo – emblème de l'émission – et le titre de l'émission qui sont exploités afin d'être mis en porte-à-faux. Ce magazine est en effet un magazine musical qui s'intéresse à la musique indépendante, et notamment le rock, et qui est donc idéologiquement aux antipodes de la conception de la musique comme produit commercial, conception véhiculée par l'émission *Star Academ y* , où les candidats concourent d'ailleurs pour le statut

<sup>429</sup> http://www.e-monsite.com/francescaunestar/rubrique-1007017.html

<sup>430</sup> http://membres.lycos.fr/onlinegreg/photos.html

<sup>431</sup> www.bofacademy.com

de star et non pas d'artiste. La célébrité y est davantage mise en avant que la musique (les candidats n'interprètent d'ailleurs presque exclusivement que des reprises de « tubes » déjà bien connus). Le logo repris est ici détourné pour se focaliser sur un doigt brandit de manière irrévérencieuse et la main qui a été rajoutée au logo l'est de manière ostensible, à la manière d'un morceau de papier collé sur la couverture. Le détournement est donc revendiqué, comme pour mieux se moquer de l'émission.

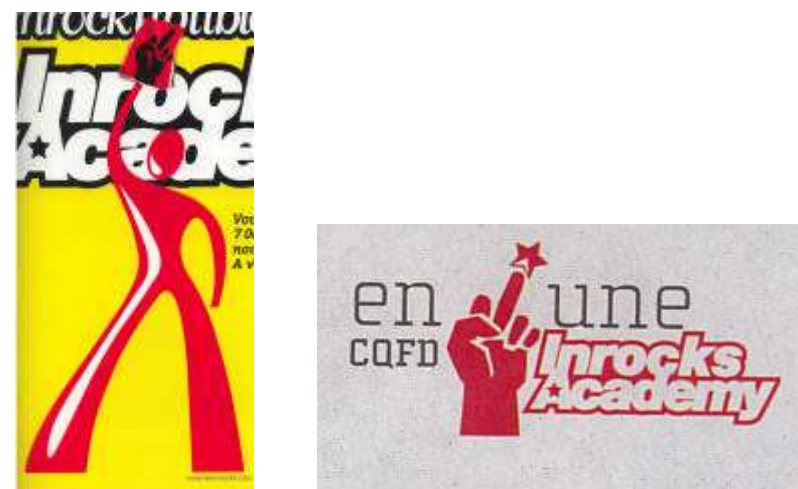

**Figure 12 3 .** Le logo détourné des *Inrockuptibles*.

Dans *Entrevue*, ce sont l'ensemble des images de l'émission qui sont reprises pour être « décodées ». Beaucoup de rubriques sont l'occasion de retranscription de paroles, au-dessus desquelles vient se placer un arrêt sur images de la scène de dialogue censée être retranscrite. Isolées du contexte de l'émission, ces images et phrases prennent une toute autre dimension, d'autant plus qu'elles viennent s'intégrer à des ensembles thématiques reprenant des images d'autres émissions. Elles viennent généralement à l'appui d'une démonstration visant à dénoncer la manipulation orchestrée par l'émission ou à se moquer du contenu et des candidats.

Le site *Bofacademy* fonctionne également sur un principe de retranscriptions illustrées. Les journées des candidats sont racontées en détail dans un texte qui cite certaines de leurs paroles, et qui sont accompagnées d'images illustratrices. La majeure partie du temps, il s'agit d'images de l'émission quotidienne. Les récits des journées sont agrémentés de commentaires très orientés, qui se moquent sans retenue de l'émission. Les candidats sont constamment tournés en ridicule par des analyses de leurs comportements visant généralement à révéler à quel point ils courent après la célébrité.

Nous verrons dans le dernier chapitre que c'est le choix des thèmes des images, et donc le choix d'un parti pris visuel et thématique - reflétant rarement « l'essence » de l'émission - qui contribue à imprimer une ambiance au média de transfert, et notamment à détecter le caractère parodique de certaines reprises d'images.

### **Co n clus io n :**

A travers toutes ces manipulations d'images, nous pouvons distinguer l'élaboration de nouveaux standards :

- celui de l'expertise technique et de la créativité graphique : on sait manier les images, les modifier, y insérer des éléments graphiques, etc. ;

- celui de la référence au document manuscrit, qui n'est pas gommé et montre que les internautes d'aujourd'hui ont toujours une relation importante au papier : les créations de Fan Art y font référence, et l'autographe manuscrit garde toute sa valeur symbolique en tant que « trace » authentique.

A travers le magazine comme à travers le site Internet, qu'il soit « officiel » ou non, la relation aux images s'organise d'après un univers propre que se construit le média. La « stylisation » en est un élément important Pour le Groupe µ, « La stylisation modifie les propriétés globales des entités, le plus souvent quant aux formes mais aussi quant aux couleurs, pour y introduire des éléments provenant du producteur d'images, et qui ne sont rien moins qu'un modèle d'univers<sup>432</sup> ». Elle renvoie à la créativité qui nous semble un enjeu important dans la visibilité recherchée.

L'analyse de différents modes d'appropriation et de manipulation des images nous montre que nous nous situons aujourd'hui dans un nouveau rapport à l'écrit où certaines formes prégnantes s'imposent. Il ne s'agit pas tant de formes renouvelées que d'un rapport aux formes qui se modifie avec l'Internet et la mise en place de nouvelles pratiques en lien avec la dimension pluri-médiatique des formes. La circulation et le mimétisme graphique entre médias permet un dépassement de la relation téléspectateur-télévision, grâce auquel le programme acquiert une notoriété importante et gagne en consistance : ainsi, il n'apparaît pas comme un simple objet de distraction télévisuel mais aussi un objet qui inspire les « fans ». Nous verrons dans le prochain et dernier chapitre que c'est également un objet d'identification et de socialisation électronique important.

<sup>432</sup> Groupe µ, 1992, p.307.